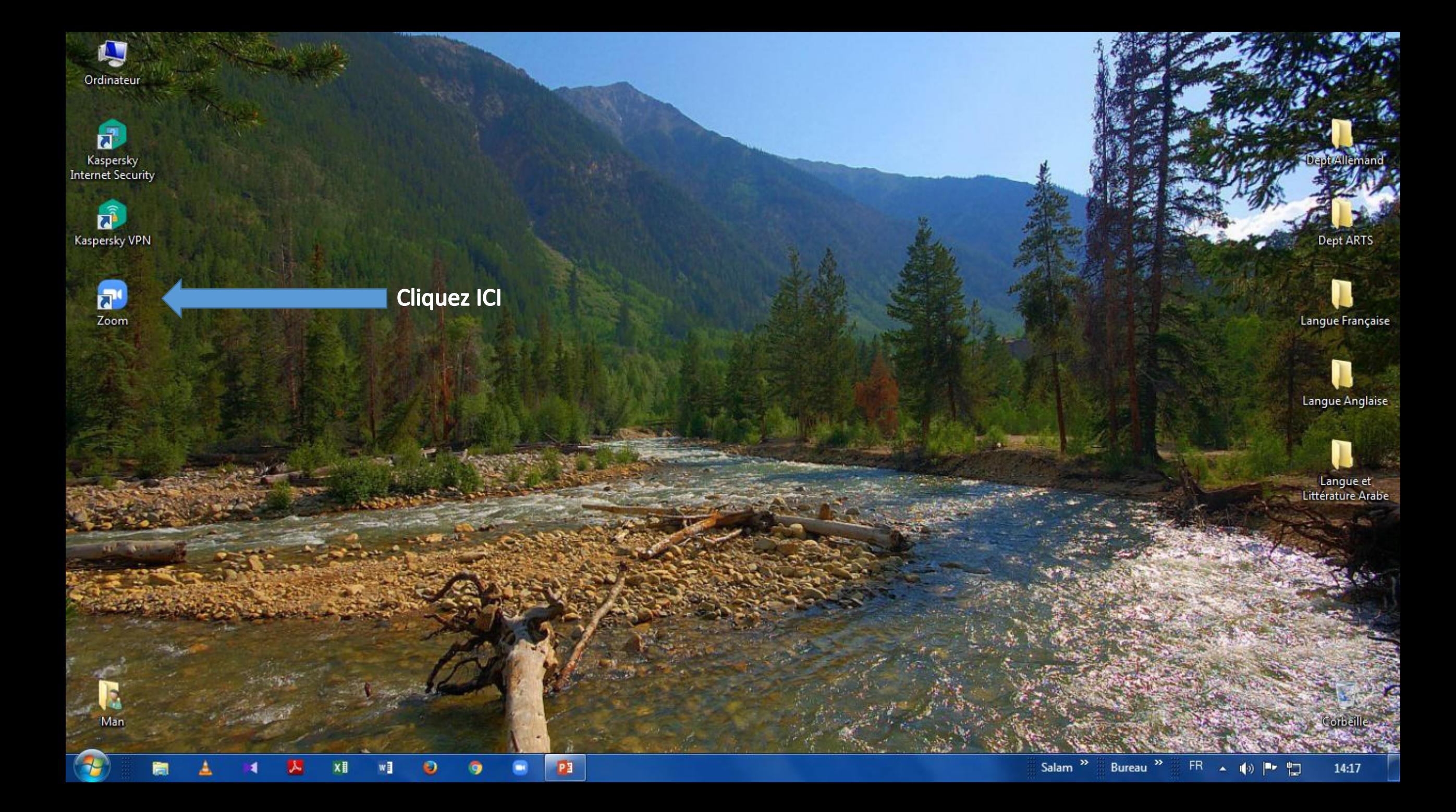

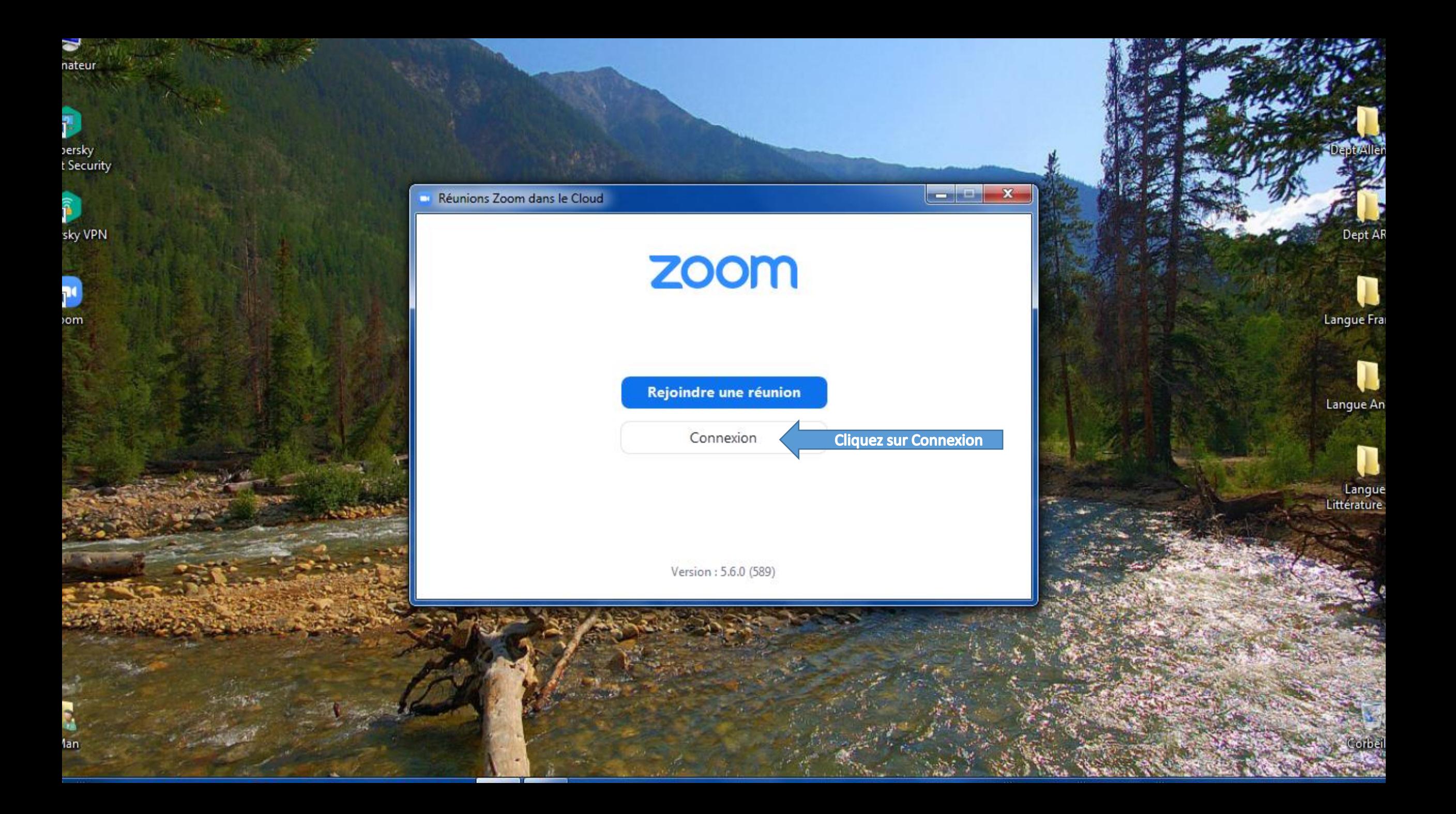

### Réunions Zoom dans le Cloud

nateur

reisky<br>LSecurity

sky VPN

**Cliquez ICI** 

 $om$ 

1an i

## $\begin{array}{|c|c|c|c|}\n\hline\n-\quad\quad&\n\end{array}$

ept Aller

.<br>Dept Al

Langue Fra

Langue An

**Langue**<br>Littérature

Corbel

 $1714$ 

A Mille of Carmer

# Connexion

< Retour

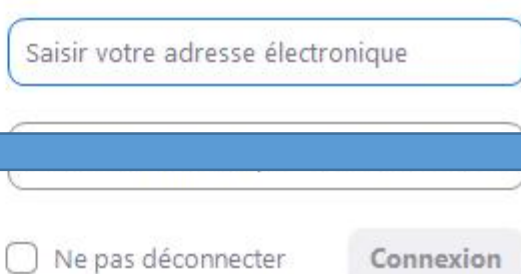

#### $\mathbf{a}$ Se connecter avec SSO

G Se connecter avec Google

f Se connecter avec Facebook

Inscrivez-vous gratuitement

accounts.google.com/o/oauth2/v2/auth/oauthchooseaccount?response\_type=code&access\_type=offline&client\_id=849883241272-ed6lnodi1grnoomiuknqkq2rbvd2u... C 1

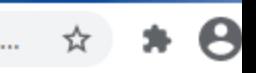

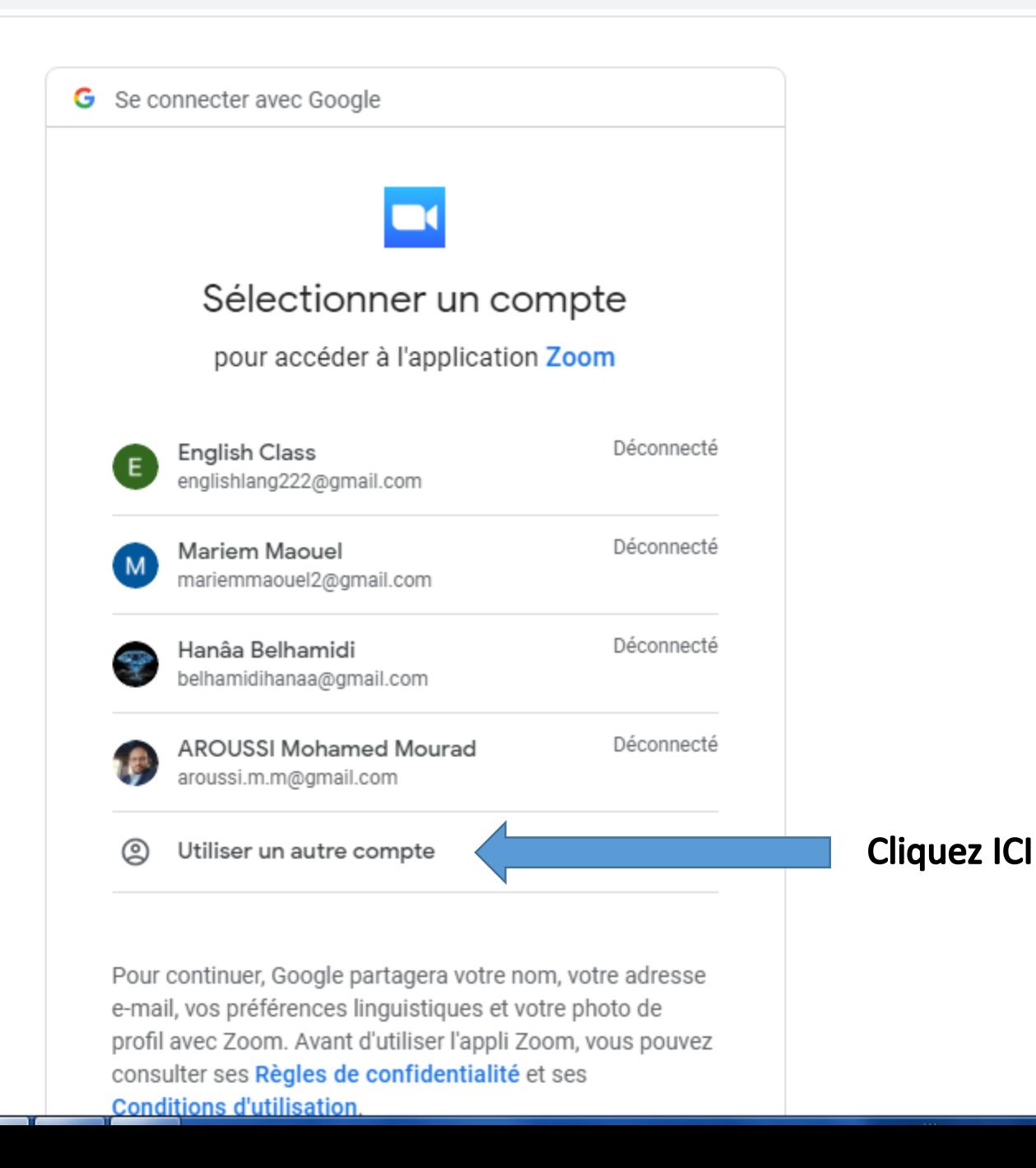

C

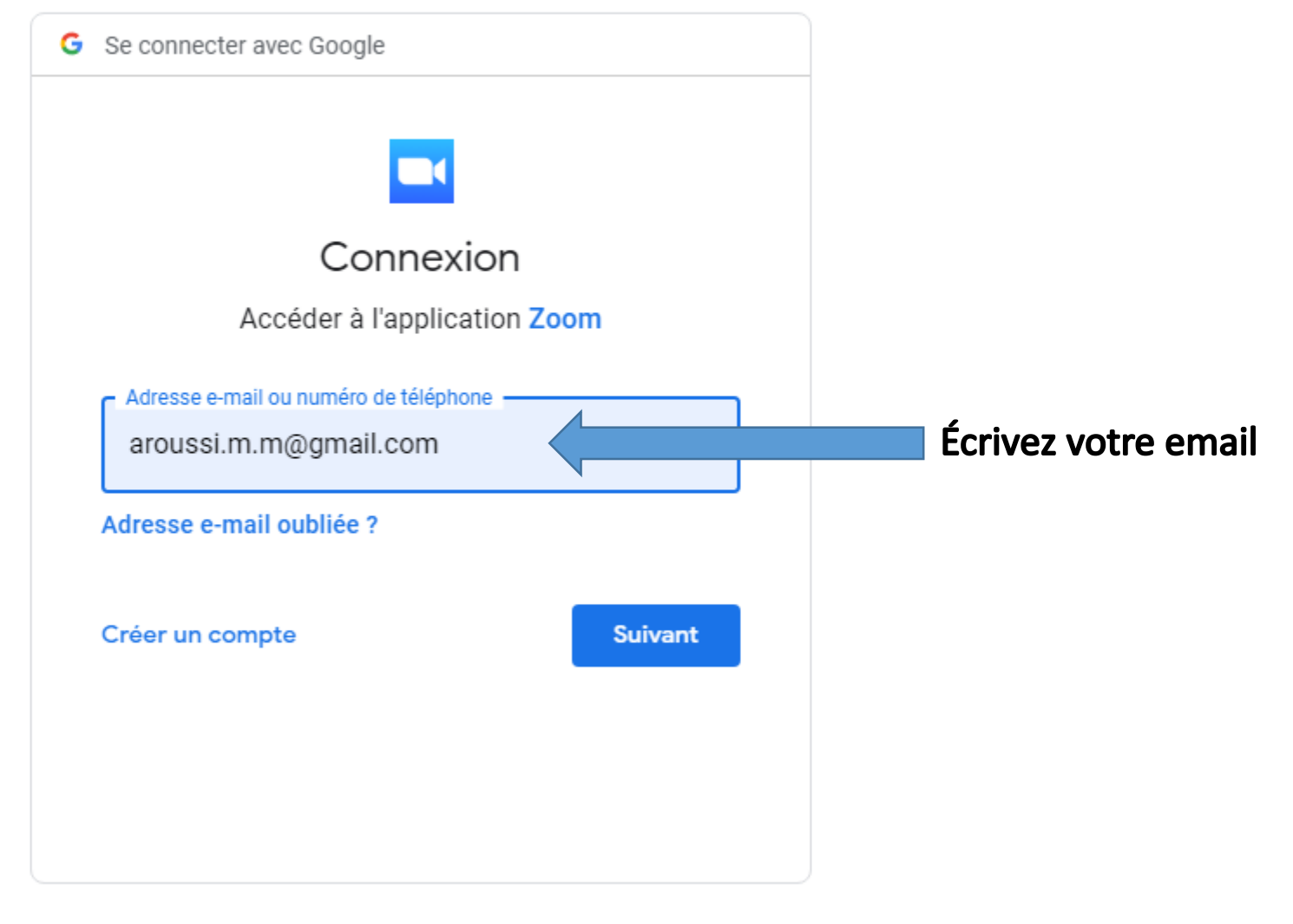

Français (France) + Aide Confidentialité Conditions d'utilisation

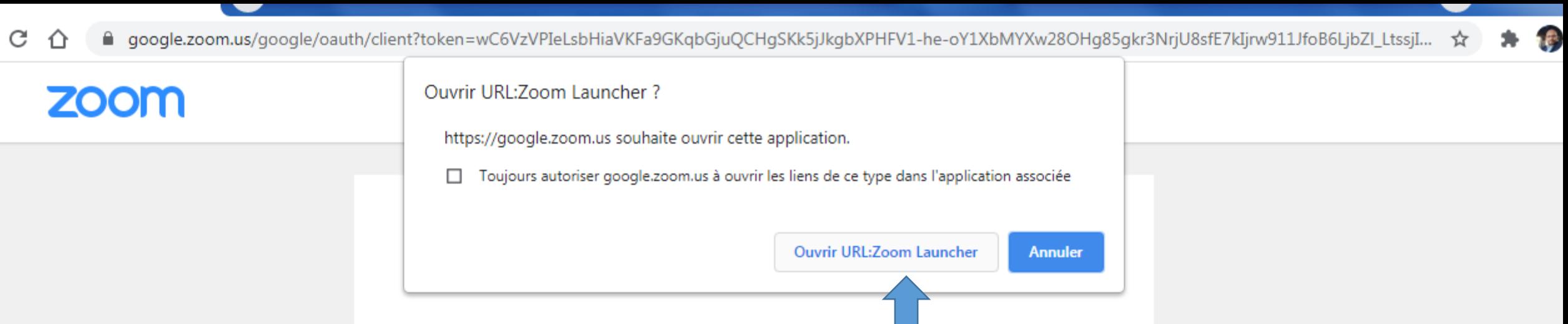

Zoom devrait démarrer dans quelques secondes. Sinon, veuillez cli r sur le bouton ci-dessous.

Lancer Zoom

**Cliquez ICI** 

→

Copyright @2021 Zoom Video Communications, Inc. Tous droits réservés. Politiques juridiques et celles de confidentialité

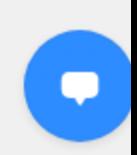

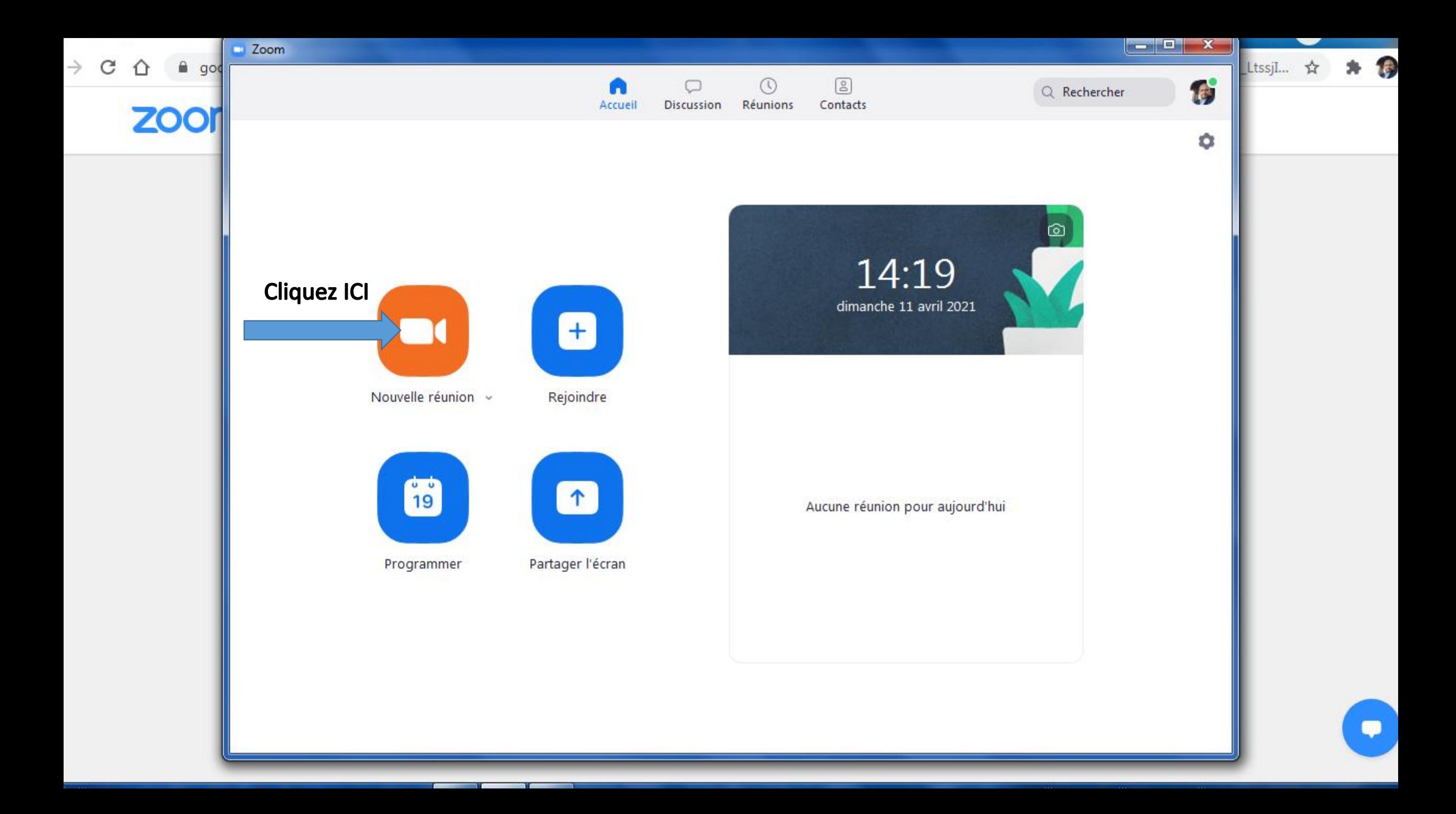

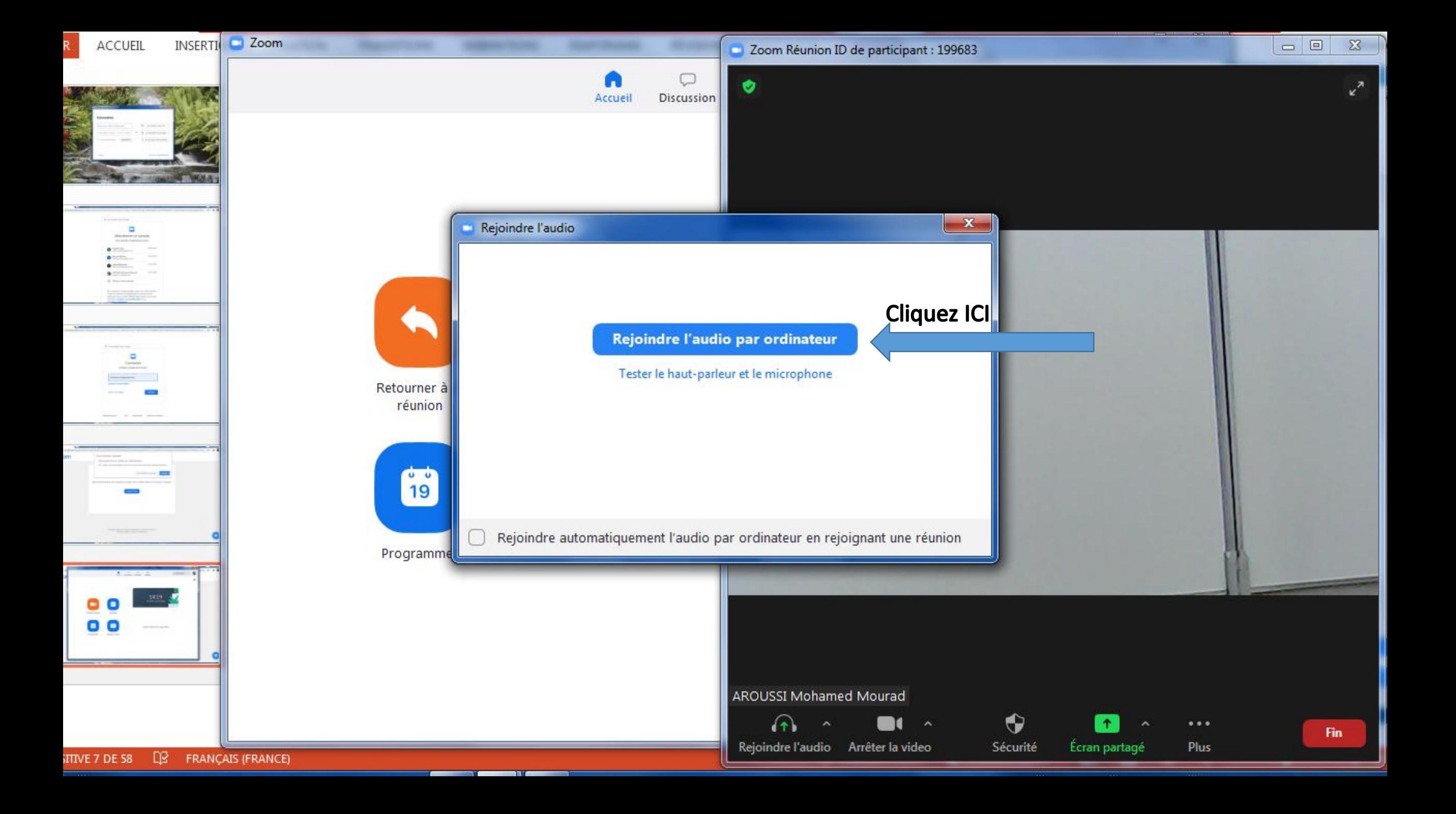

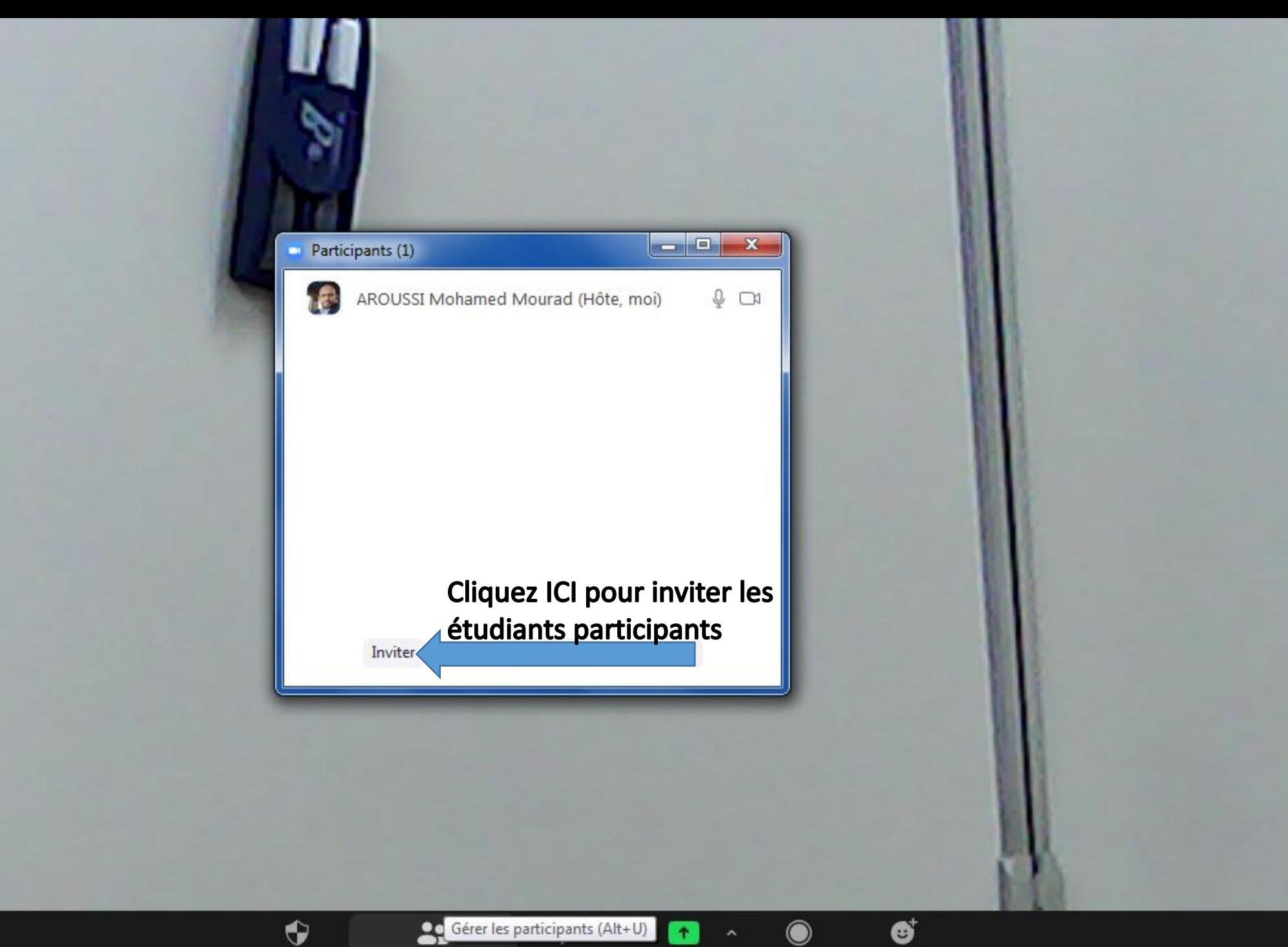

 $\uparrow$ 

 $\blacksquare$ 

 $\ddot{\bullet}$ 

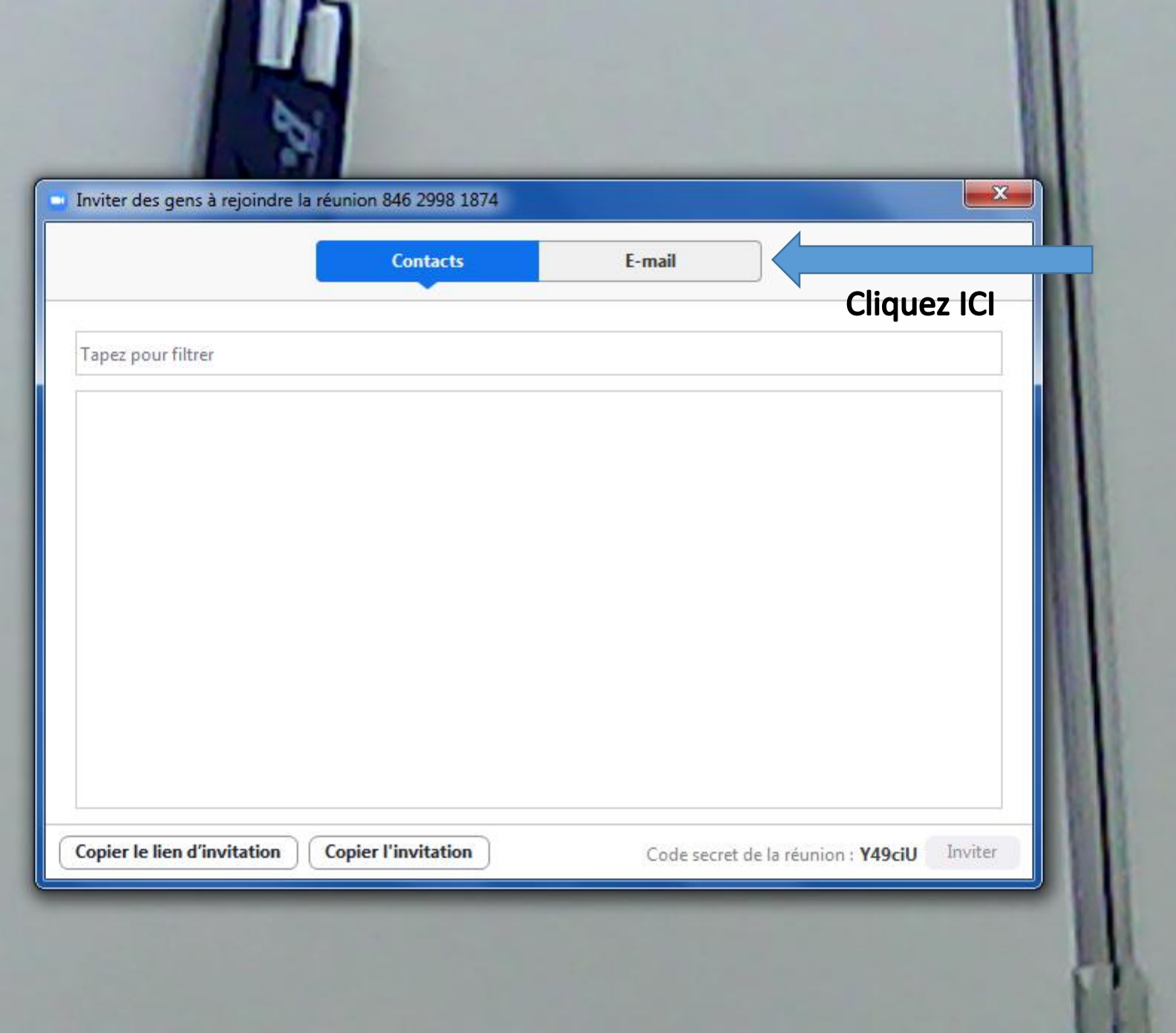

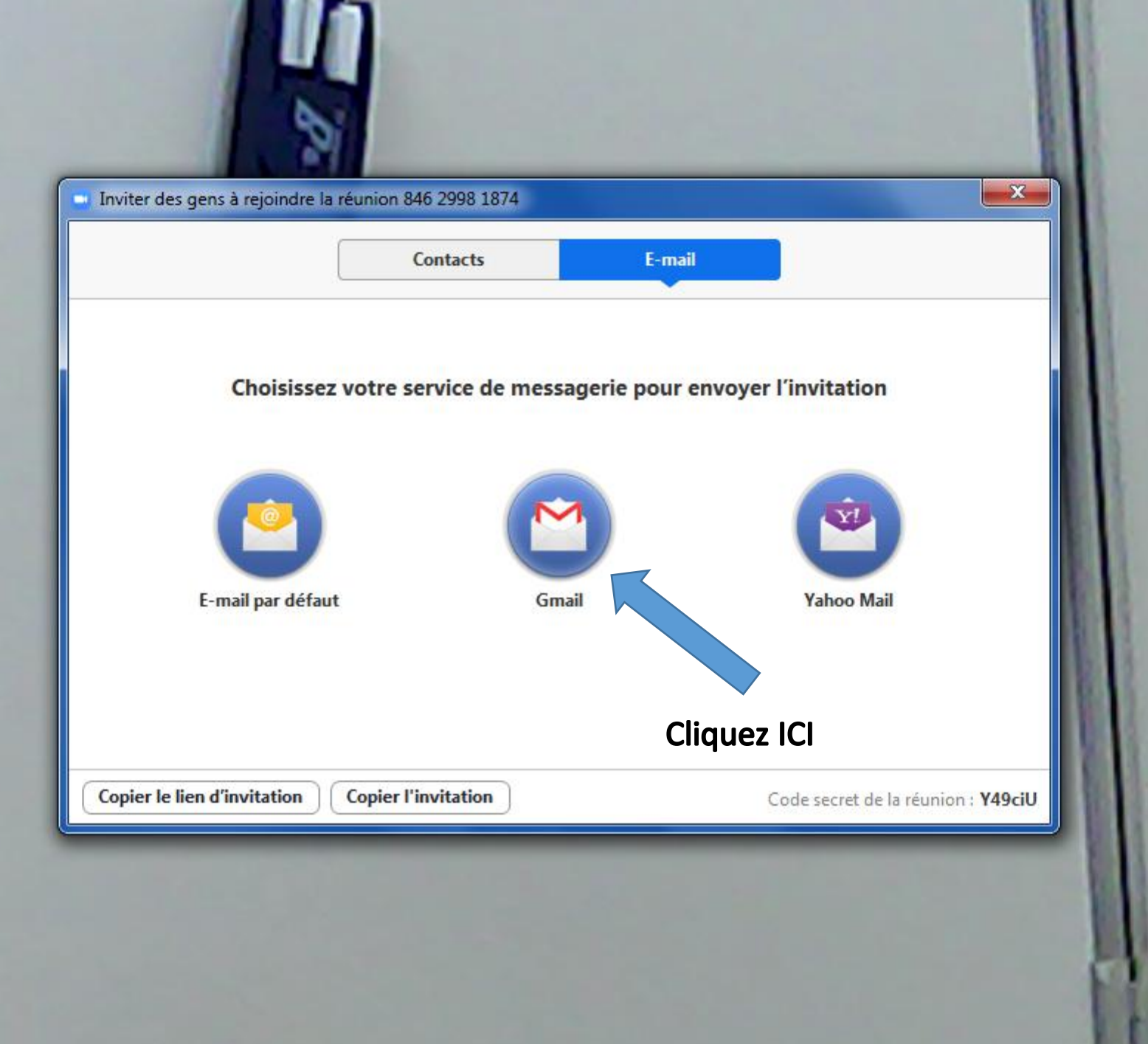

#### $\mathbf{S}$  . The second second  $\mathbf{S}$

 $\cdots$ 

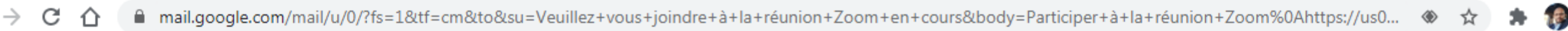

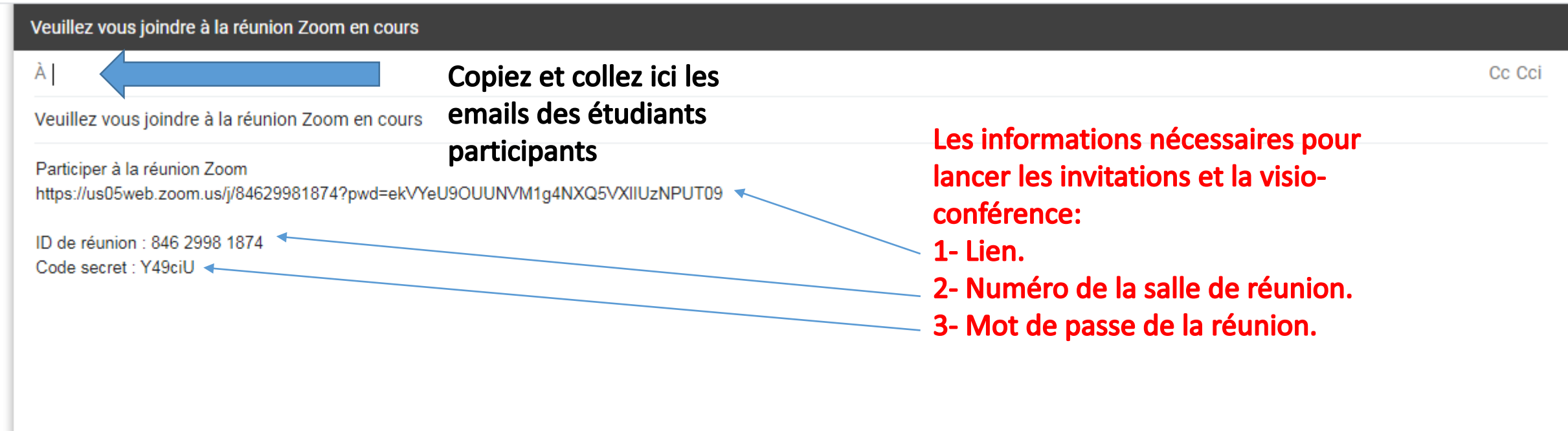

# 

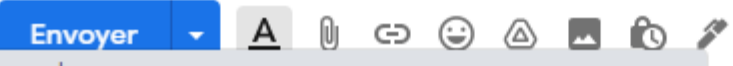

■ google.zoom.us/google/oauth/client?token=wC6VzVPIeLsbHiaVKFa9GKqbGjuQCHgSKk5jJkgbXPHFV1-he-oY1XbMYXw28OHg85gkr3NrjU8sfE7kIjrw911JfoB6LjbZl\_LtssjI... ☆ C ⇧

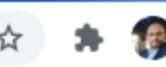

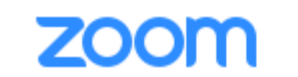

## Ouvrir URL:Zoom Launcher?

https://google.zoom.us souhaite ouvrir cette application.

Toujours autoriser google.zoom.us à ouvrir les liens de ce type dans l'application associée

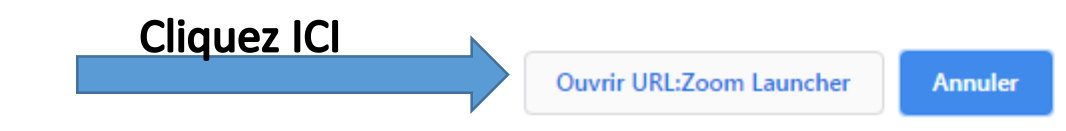

Zoom devrait démarrer dans quelques secondes. Sinon, veuillez cliquer sur le bouton ci-dessous.

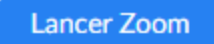

Copyright @2021 Zoom Video Communications, Inc. Tous droits réservés. Politiques juridiques et celles de confidentialité

#### in the state of the state of the state of the state of the state of the state of the state of the state of the

# Souriez, vous êtes connectés

Ω

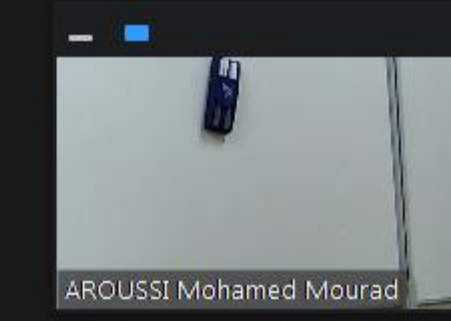

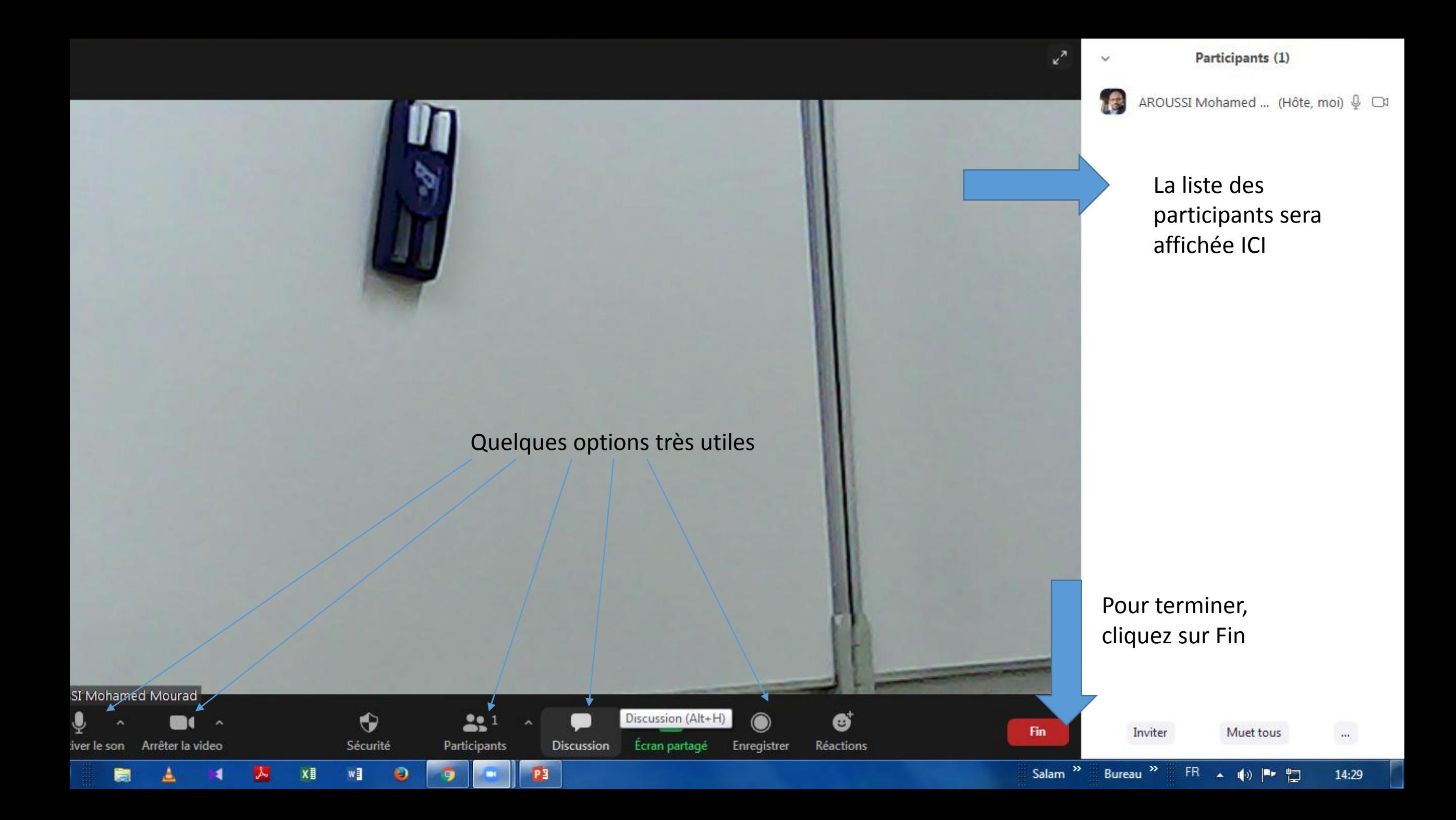

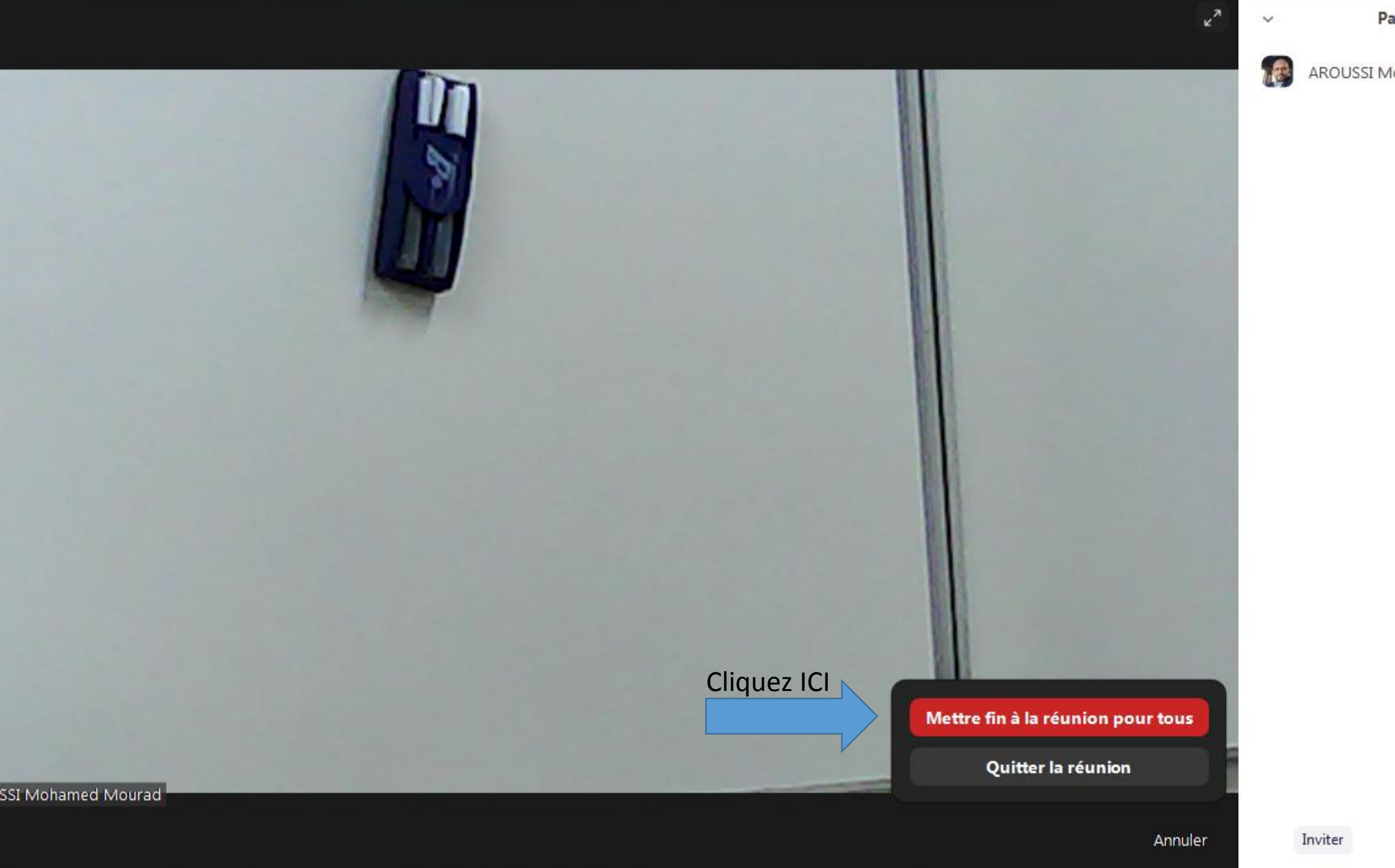

Participants (1)

AROUSSI Mohamed ... (Hôte, moi)

Muet tous

 $\frac{1}{100}$ 

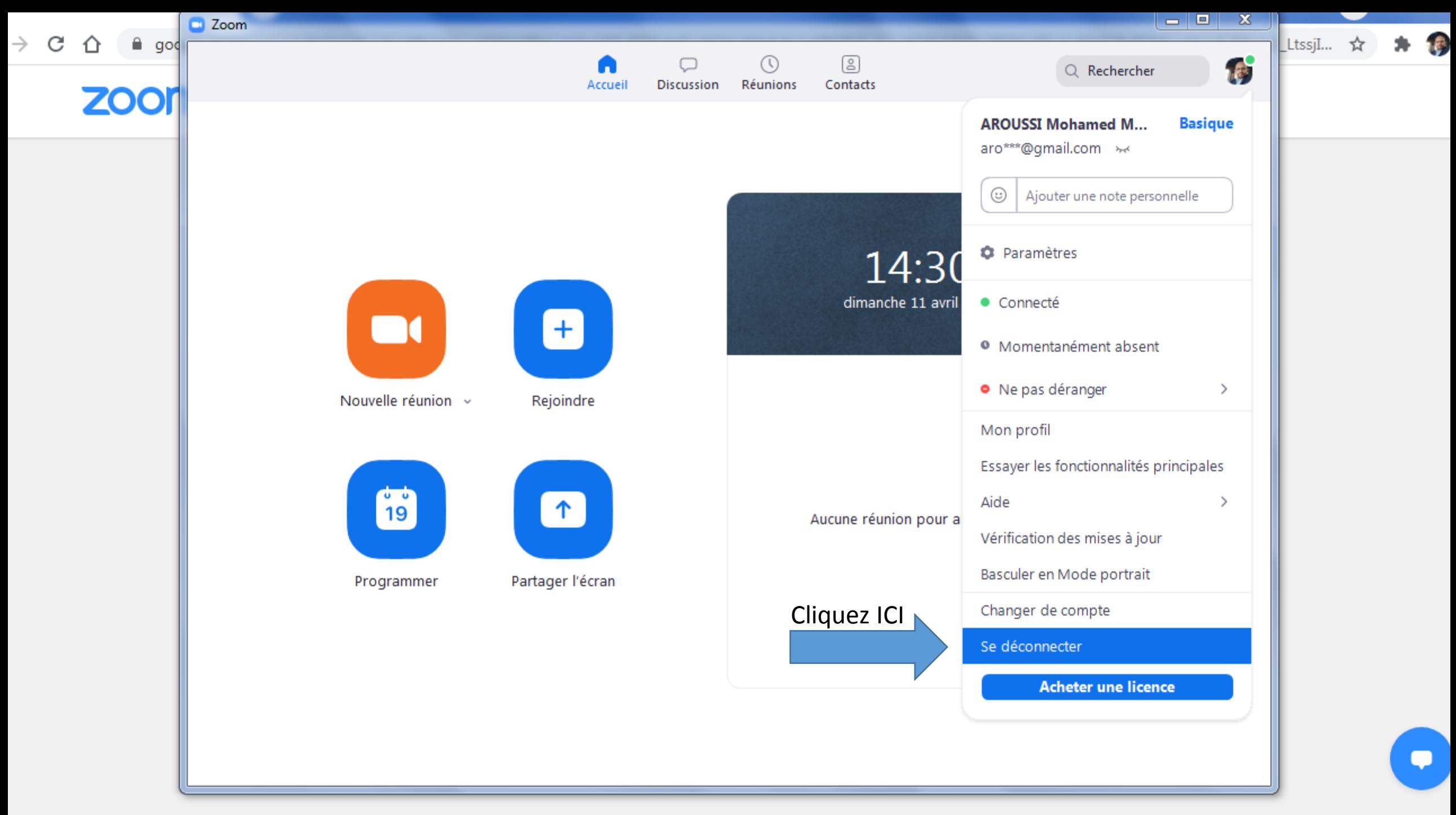

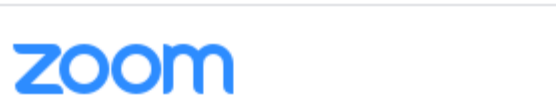

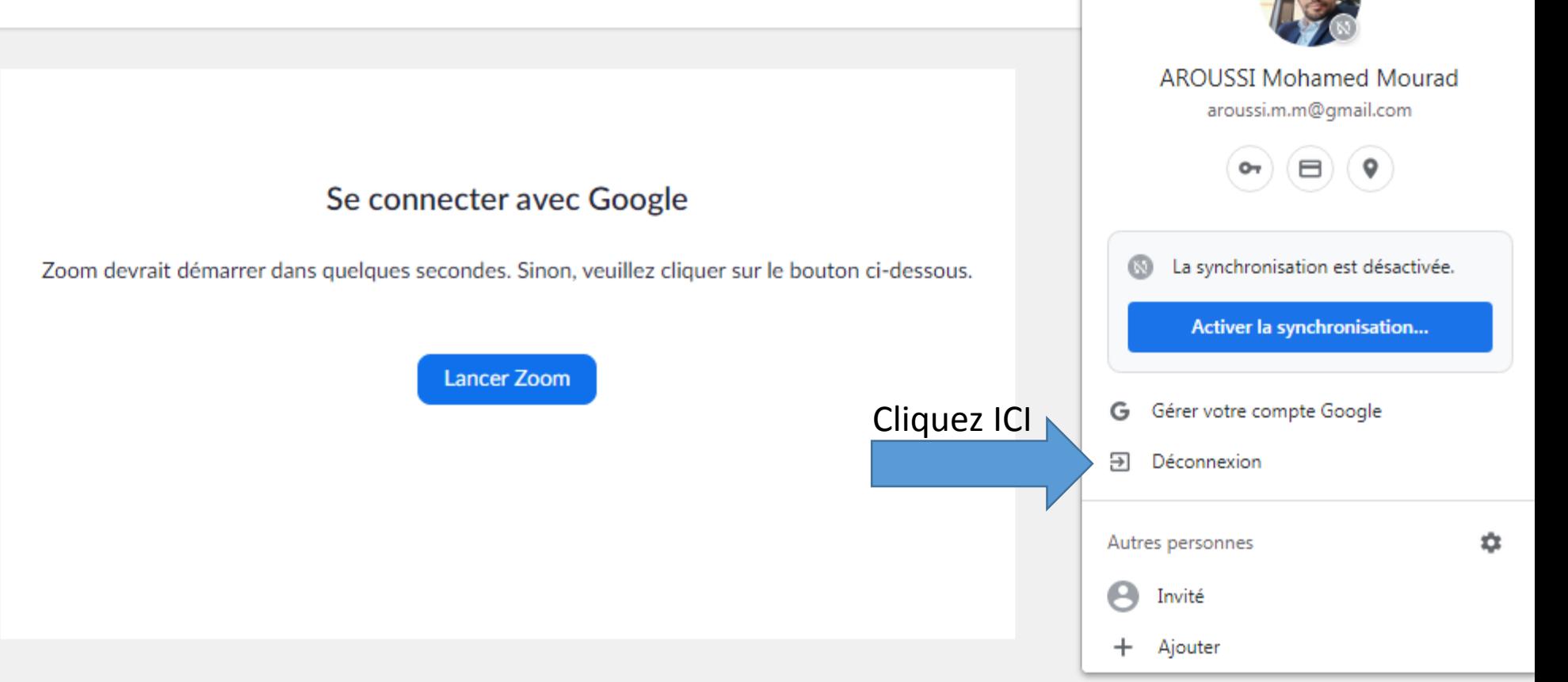

呼

\*

Copyright @2021 Zoom Video Communications, Inc. Tous droits réservés. Politiques juridiques et celles de confidentialité